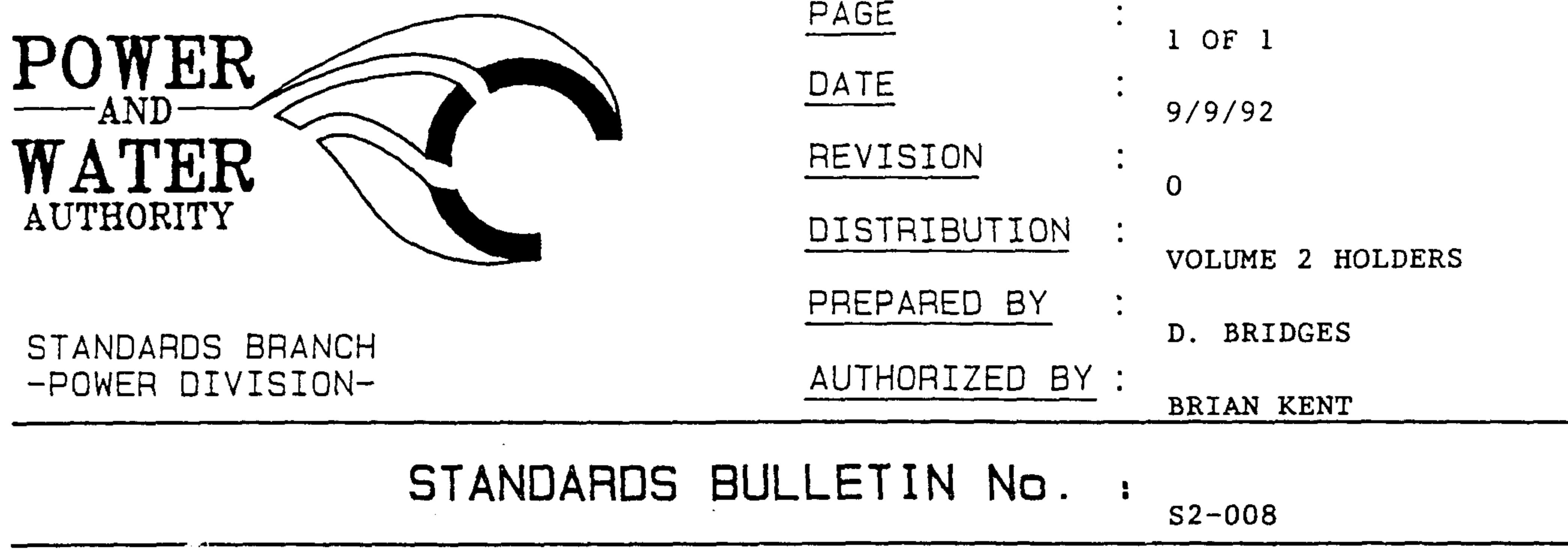

## **SUBJECT**

NON-EARTHED METALLIC FIXING OF "DANGER" SIGNS ON DISTRIBUTION PILLARS

## **BACKGROUND**

Reports have been received of an electrical accident involving a Danger sign which was pop-riveted to a distribution pillar and came into inadvertant contact with live internal connections. This accident highlights a problem with non-earthed metal fixings on insulated covers (fibreglass and polyethylene) for LV distribution pillars and fused distribution pillars.

## **ACTION**

Labels are not to be affixed to insulated pillar covers using metal fixing devices. Labels are to be affixed using "Industrial Araldite" stock code 108456. The surface of the label and the pillar cover should be scoured before applying the adhesive.

Standard Drawing S2-1-3-6 has been amended and is attached.

ر شد.

and the company of the company

Regions are to remove metal fixings from pillars in public places and in locations prone to vehicle damage.

## BRIAN KENT STANDARDS MANAGER POWER

Should there be any comments or enquiries regarding Standards Publications, please contact the Standards Manager Power, Power and Water Authority. PO Box 1921, Darwin NT 0801 or Ph. (089) 827075